### **МИНИСТЕРСТВО ТРАНСПОРТА РОССИЙСКОЙ ФЕДЕРАЦИИ**

### **ФЕДЕРАЛЬНОЕ ГОСУДАРСТВЕННОЕ АВТОНОМНОЕ ОБРАЗОВАТЕЛЬНОЕ УЧРЕЖДЕНИЕ ВЫСШЕГО ОБРАЗОВАНИЯ**

# **«РОССИЙСКИЙ УНИВЕРСИТЕТ ТРАНСПОРТА» (РУТ (МИИТ)**

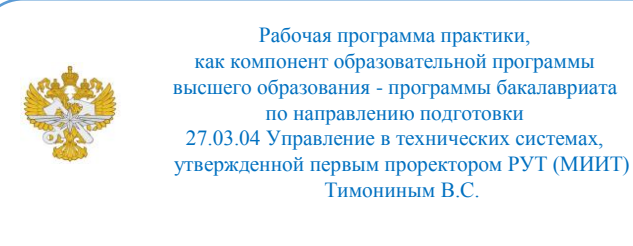

## **РАБОЧАЯ ПРОГРАММА ПРАКТИКИ**

### **Учебная практика**

#### **Ознакомительная практика**

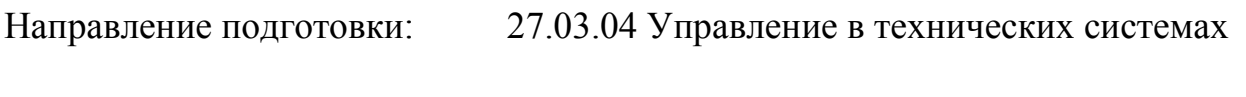

Направленность (профиль): Системы, методы и средства цифровизации и управления

Форма обучения: Очная

Рабочая программа практики в виде электронного документа выгружена из единой корпоративной информационной системы управления университетом и соответствует оригиналу

Простая электронная подпись, выданная РУТ (МИИТ) ID подписи: 2053 Подписал: заведующий кафедрой Баранов Леонид Аврамович Дата: 01.06.2024

1. Общие сведения о практике.

Учебная практика обучающегося является важной компонентой, входящей в состав первой ступени высшего образования и нацелена на развитие только профессиональных компетенций (умений и навыков профессиональной, а также научно-исследовательской деятельности) в технического образования. Прохождение учебной рамках практики определяется графиком учебного процесса (отдельно планируется в клетках расписания студенческих групп) и осуществляется в соответствии с учебным планом бакалаврской программы по направлению подготовки 27.03.04 -«Управление в технических системах» (в течение первых четырёх семестров:  $1 - 4$ ).

Целями учебной практики являются:

• освоение обучающимся действующих форм отчётности по учебным дисциплинам, а также правил их корректного оформления,

• практическое овладение прикладными программами, а также пакетами прикладных программ, необходимыми для получения численных результатов в инженерных задачах и вывода аналитических результатов в математических расчётах,

 $\bullet$ закрепление теоретических знаний  $\overline{M}$ умений  $\mathbf{B}$ области программирования, разделов высшей математики, численных методов выполнения инженерных расчётов, инженерной и компьютерной графики, систем автоматического управления, автоматизированных систем управления,

• приобретение практических навыков в области программирования, разделов высшей математики, численных методов выполнения инженерных расчётов, инженерной и компьютерной графики, систем автоматического управления, автоматизированных систем управления,

• формирование только профессиональных компетенций, которые базируются на характеристиках будущей профессиональной деятельности программировании, инженерной разработке крупных программных систем, анализе предметной области. лекомпозиции поставленных залач. агрегировании изученных методов применительно к решению инженерных задач.

Подготовка будущих специалистов с бакалаврской степенью глобально предполагает комплекс образовательных решений ДЛЯ выпуска квалифицированных кадров, способных реализовывать технические решения, облегчающие человеческий труд. Предполагаемый результат деятельности специалистов - навык внедрения конкретных технических решений и/или расчётов на объекты производства.

Задачами учебной практики, практики по получению первичных профессиональных умений и навыков, в том числе первичных умений и навыков научно-исследовательской деятельности являются:

• закрепление и углубление теоретических знаний, получаемых обучающимися в университете в рамках выбранного направления подготовки бакалавров 27.03.04 – «Управление в технических системах»;

• приобретение навыков работы с компьютером как средством сбора, хранения, обработки и управления потоками информации;

• формирование умения применять электронные таблицы Microsoft Office Excel, математические пакеты прикладных программ MathCAD, MATLab и LabView, а также среды алгоритмических и объектноориентированных языков программирования для решения конкретных инженерных задач;

• формирование умения грамотно оформлять техническую и отчётную документацию, используя компьютерные средства создания и редактирования текстов (Microsoft Windows Notepad, Microsoft Office Word), обработки графических объектов (Microsoft Windows Paint, Adobe Photoshop, Microsoft Office Visio), средства редактирования формул (Microsoft Equation, Math Type), а также средства представления полученных результатов (Adobe Acrobat Reader, Microsoft Office PowerPoint);

• изучение находящейся в эксплуатации вычислительной техники, приобретение практических навыков по разработке алгоритмов программ и их реализации при использовании персонального компьютера.

2. Способ проведение практики:

стационарная и (или) выездная

3. Форма проведения практики.

Практика проводится в форме практической подготовки.

При проведении практики практическая подготовка организуется путем непосредственного выполнения обучающимися определенных видов работ, связанных с будущей профессиональной деятельностью.

4. Организация практики.

Практика может быть организована:

- непосредственно в РУТ (МИИТ), в том числе в структурном

подразделении РУТ (МИИТ);

- в организации, осуществляющей деятельность по профилю образовательной программы (далее - профильная организация), в том числе в структурном подразделении профильной организации, на основании договора, заключаемого между РУТ (МИИТ) и профильной организацией.

5. Планируемые результаты обучения при прохождении практики.

Перечень формируемых результатов освоения образовательной программы (компетенций) в результате обучения при прохождении практики:

**ПК-1** - Способен принимать участие в разработке, исследовании эффективности функционирования и совершенствовании технических и программных средств автоматических и автоматизированных систем управления транспортными объектами;

**ПК-2** - Способен разрабатывать технические средства и системы обеспечения безопасности функционирования транспортных и промышленных объектов;

**ПК-3** - Способен выполнять эксперименты на действующих объектах по заданным методикам и обрабатывать результаты с применением современных информационных технологий и технических средств;

**ПК-4** - Способен проводить вычислительные эксперименты с использованием стандартных программных средств с целью получения математических моделей процессов и объектов автоматизации и управления;

**ПК-5** - Способен участвовать в составлении аналитических обзоров и научно-технических отчетов по результатам выполненной работы, в подготовке публикаций по результатам исследований и разработок.

Обучение при прохождении практики предполагает, что по его результатам обучающийся будет:

**Знать**: - современные уровни развития технических средств и систем обеспечения безопасности функционирования транспортных и промышленных объектов.

**Уметь**: - выбирать критерии и ставить задачи исследования эффективности функционирования и совершенствования технических и программных средств автоматических и автоматизированных систем управления транспортными объектами. - формулировать выводы теоретического обобщения научных данных и результатов экспериментов.

- применять современные технологии обработки информации, современные технические средства, вычислительную технику при обработке результатов исследования.

- выбирать инструменты и методы документирования, моделирования и оптимизации бизнес-процессов и технологических процессов объекта автоматизации с учетом особенностей предметной области. - предоставлять результаты проведенного анализа; составляет аналитические обзоры и научно-технические отчеты по результатам выполненной работы.

**Владеть**: - методиками исследования и повышения эффективности функционирования технических и программных средств автоматических и автоматизированных систем управления транспортными объектами. методиками создания технических средств и систем обеспечения безопасности функционирования транспортных и промышленных объектов. - анализа полученные данные в результате экспериментов и наблюдений.

6. Объем практики.

Объем практики составляет 3 зачетных единиц (108 академических часов).

7. Содержание практики.

Обучающиеся в период прохождения практики выполняют индивидуальные задания руководителя практики.

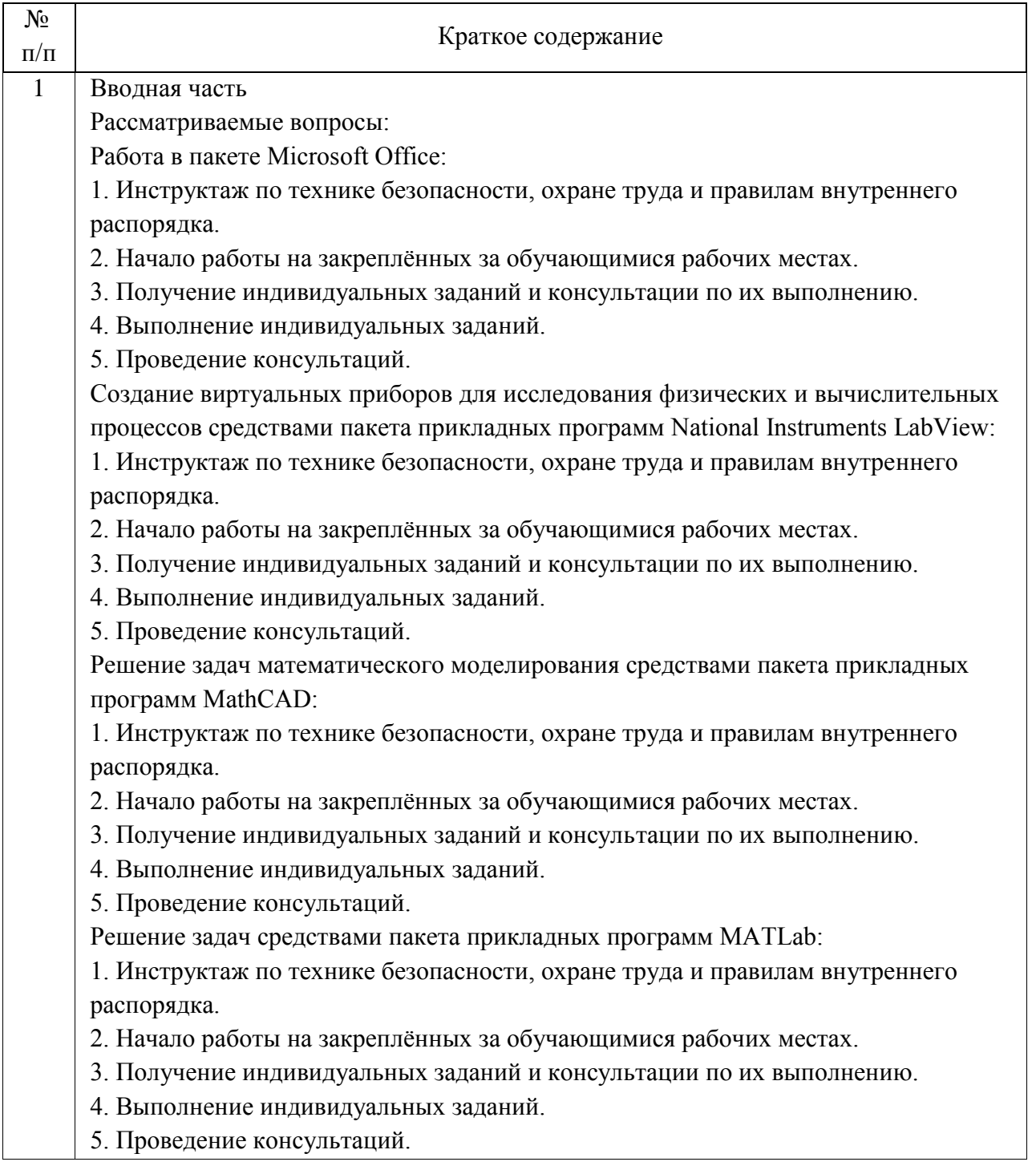

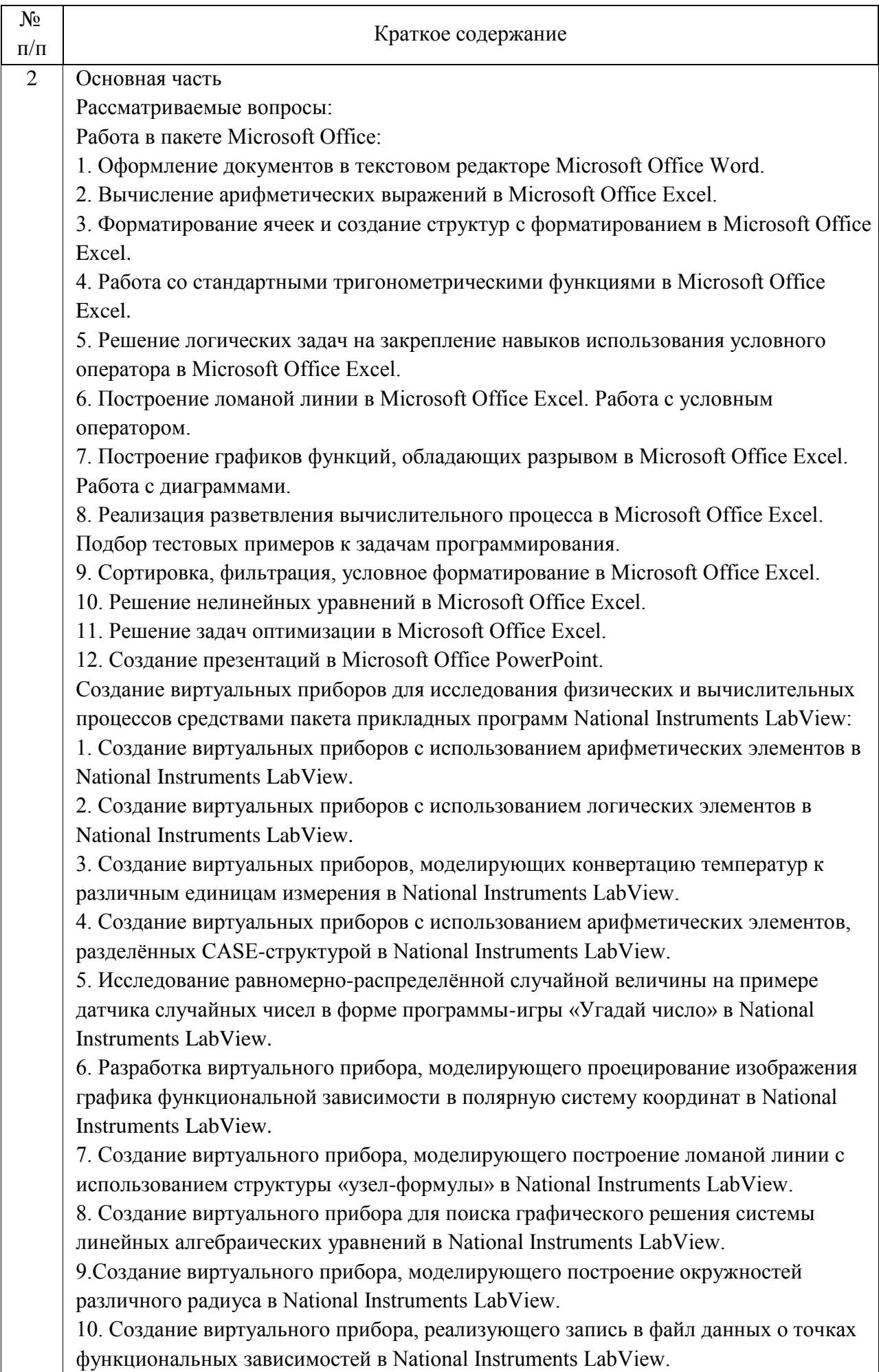

11. Создание виртуального прибора с подключением и настройкой стандартного элемента для решения обыкновенных дифференциальных уравнений в National  $\mathbf{r}$  $\mathbf{I}$   $\mathbf{I}$ 

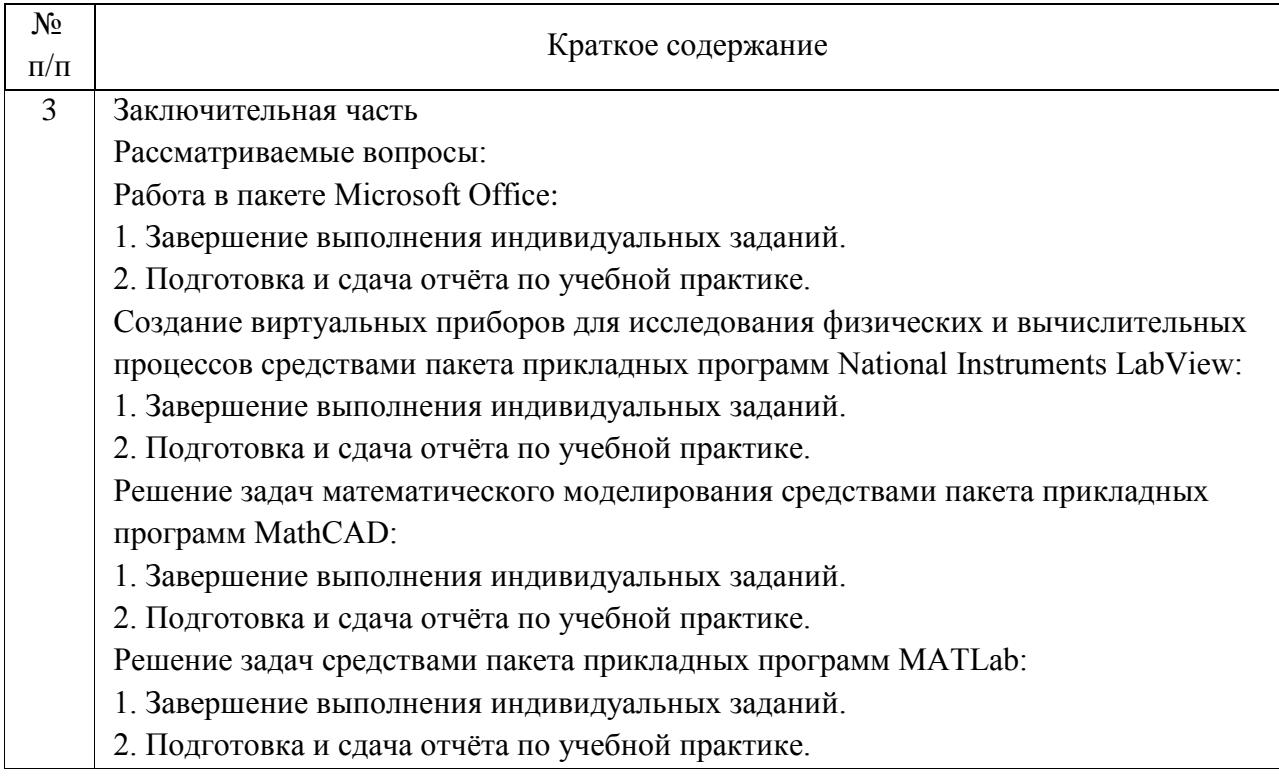

8. Перечень изданий, которые рекомендуется использовать при прохождении практики.

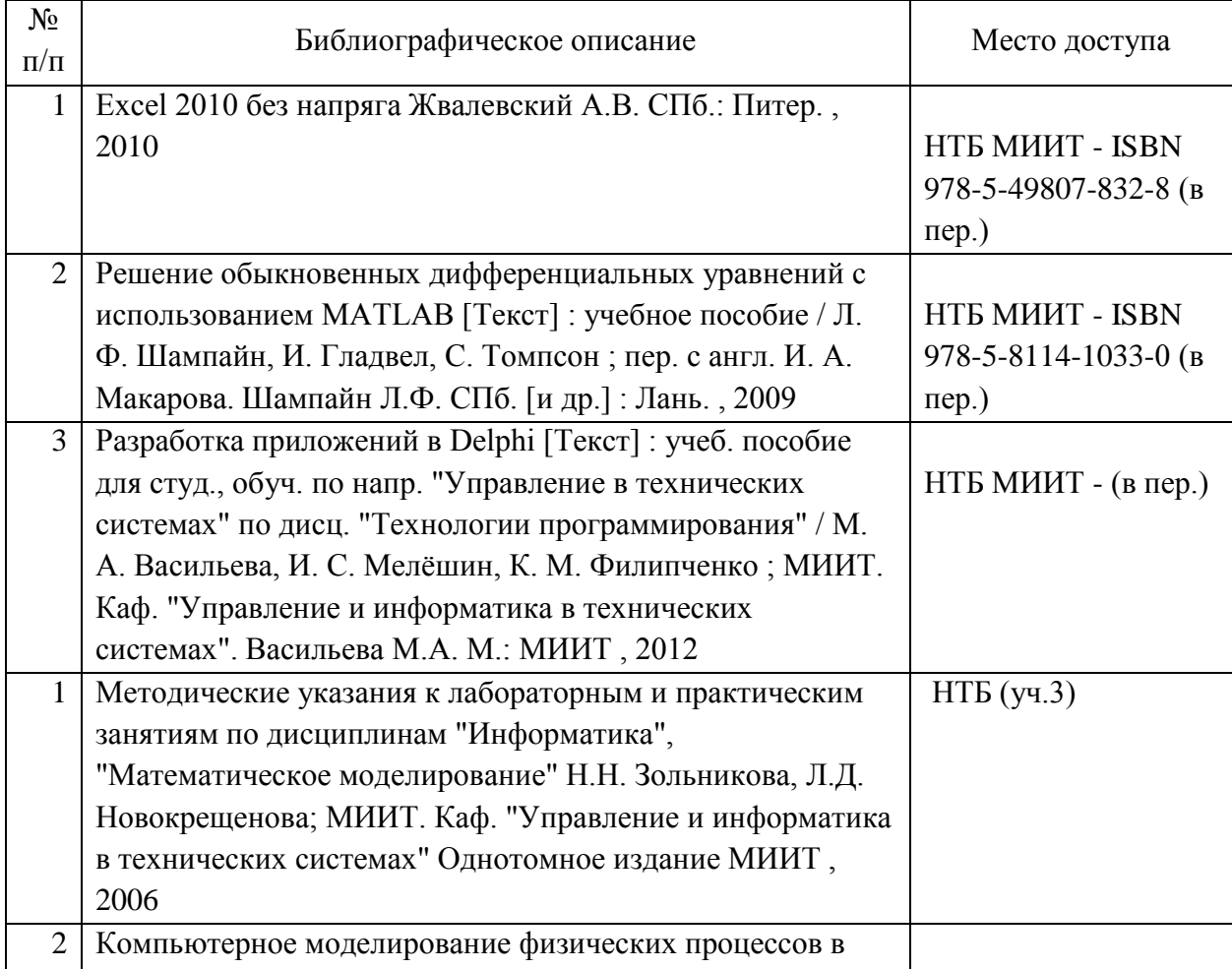

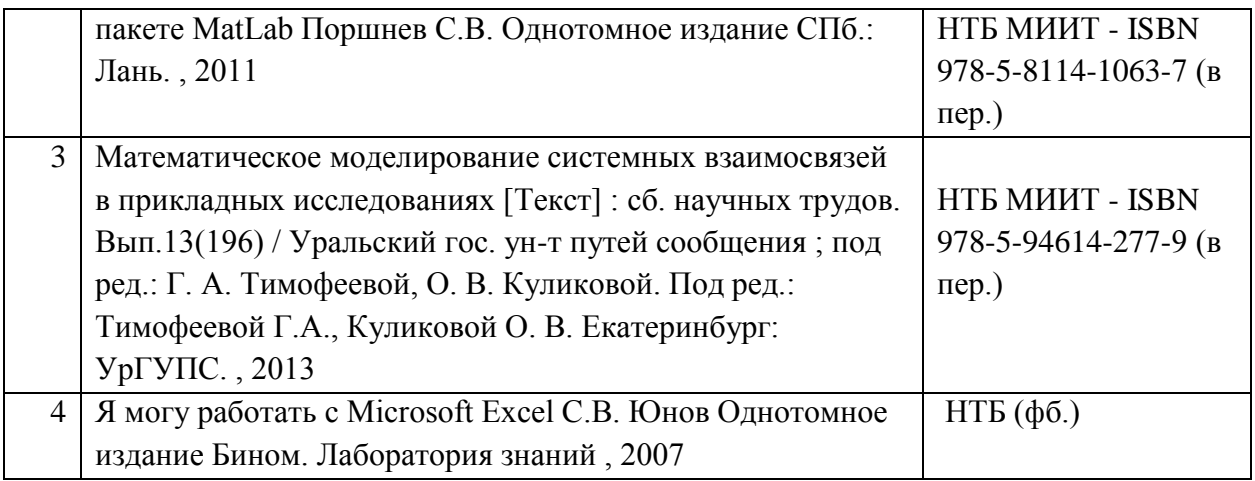

9. Форма промежуточной аттестации: Дифференцированный зачет в 4 семестре

10. Оценочные материалы.

Оценочные материалы, применяемые при проведении промежуточной аттестации, разрабатываются в соответствии с локальным нормативным актом РУТ (МИИТ).

Авторы:

доцент, доцент, к.н. кафедры «Управление и защита информации» А.И. Сафронов

Согласовано:

Заведующий кафедрой УиЗИ П.А. Баранов

Председатель учебно-методической комиссии С.В. Володин